# **bet365 iphone app download**

- 1. bet365 iphone app download
- 2. bet365 iphone app download :1xbet exe
- 3. bet365 iphone app download :baixar pagbet

# **bet365 iphone app download**

#### Resumo:

**bet365 iphone app download : Descubra os presentes de apostas em mka.arq.br! Registrese e receba um bônus de boas-vindas para começar a ganhar!**  contente:

apostas antes de fazer bet365 iphone app download aposta. Se a aposta for um vencedor, seus ganhos serão

ados em bet365 iphone app download dinheiro para o seu Saldo Retirado. Os retornos excluem a participação de

rédito da A aposta. Aposte grátis - Ajuda 365 help.bet365 : esportes ; promoções ): e-promotion,

A Bet365 Bet Credits Explained & How To Use Them EveryTip.co.uk everytip

Título: Compreender como apostar corretamente no Bet365 no Brasil

No Brasil, a maioria das pessoas gosta de fazer apostas desportivas online, mas nem todos sabem como desfrutar plenamente de tudo o que os sites de apostas podem oferecer. Em particular, Bet365 é uma das casas de apostas online mais confiáveis, capaz de proporcionar horas de entretenimento aos seus utilizadores. Neste artigo, abordaremos o assunto "como apostar certo no Bet365" e mostraremos como aceder e utilizar este famoso site de apostas no Brasil.

#### 1. Utilize um serviço VPN

Para poder aceder a Bet365 no Brasil, é necessário contornar algumas restrições geográficas. Para isso, recomendamos que utilize um serviço de VPN (Redes Privadas Virtuais), pois este ajudará a mudar a bet365 iphone app download localização virtual online. Nossa recomendação é NordVPN, mas há outras opções de VPN excelentes para escolher. Depois de escolher e instalar uma ferramenta VPN, basta ligá-la e escolher um servidor no Reino Unido, que é um local completamente aberto para o Bet365.

2. Criar ou aceder à bet365 iphone app download conta no Bet365

Uma vez conectado a um servidor VPN do Reino Unido, aceda ao site do Bet365, se inscreva (se ainda não tiver uma conta) ou faça login se já possuir uma. Tenha em atenção que tem de inserir as informações corretas para evitar quaisquer futuros problemas.

3. Comece a apostar nos seus desportos favoritos

Agora que tem uma conta no Bet365, está pronto para começar a apostar nos seus desportos preferidos, desde futebol até cricket, e muito mais. Todas as apostas realizadas através do seu computador passam, naturalmente, através do servidor VPN selecionado, o que faz com que o site acredite que está a realizar as apostas a ver dos olhos do Reino Unido.

Ao saber como apostar corretamente no Bet365, estará um passo à frente dos outros e aproveitará ao máximo a bet365 iphone app download experiência de apostas online. Mas lembre-se sempre de jogar com responsabilidade e estabelecer um orçamento fora de qualquer jogo. Feliz apostando!

Confira também

nos melhores VPNs para Bet365 de 2023

no GenPid, bet365 iphone app download principal fonte de informações sobre Tecnologia e Internet no Brasil.

## **bet365 iphone app download :1xbet exe**

### **bet365 iphone app download**

O Bet365 é uma plataforma popular de apostas esportivas que oferece um bônus de boas-vindas aos novos usuários. Para obter este bônus, é preciso seguir alguns passos simples.

#### **bet365 iphone app download**

Para começar, você precisa se cadastrar na plataforma e realizar um depósito válido após o registro. Esses depósitos podem ser feitos através de vários métodos de pagamento, como cartões de crédito, porta-wallets digitais e transferências bancárias. É necessário que o depósito seja de, pelo menos, R\$ 30.

#### **Requisitos de aposta**

Após o depósito, é preciso cumprir os requisitos de aposta previamente estabelecidos. Esses requisitos incluem fazer apostas qualificativas no valor de 12 vezes o depósito qualificativo. Uma vez que os requisitos forem atendidos, o bônus e qualquer ganho obtido com ele ficarão disponíveis para saque.

### **Código promocional**

Esse bônus pode ser obtido usando o código de bônus Bet365 TRI365. Além disso, outros códigos promocionais como MAX365UP e 365GOAL também podem ser usados para obter diversos benefícios no valor de até R\$ 500.

#### **Perguntas frequentes**

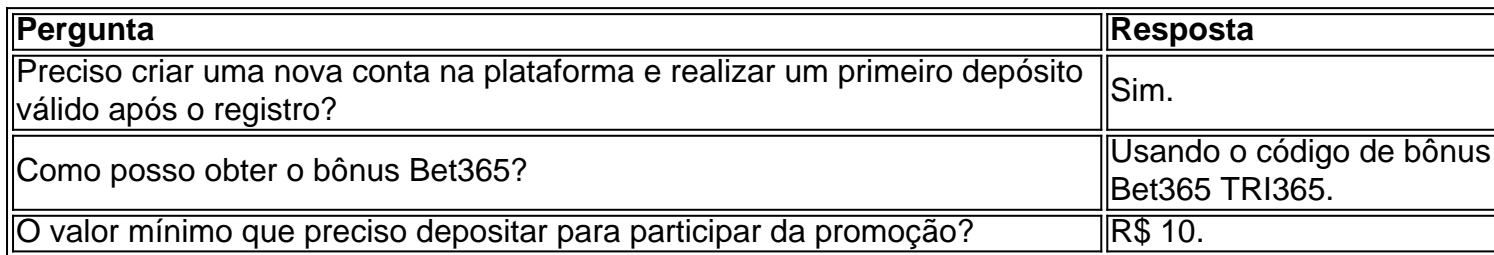

### **Conclusão**

O bônus oferecido pela Bet365 é uma oportunidade única para aumentar as chances de ganhar nas apostas esportivas. Tudo o que precisa fazer é seguir os passos simples descritos aqui. Não perca essa ótima oportunidade e comece a apostar agora.

1

Acesse o site da bet365 e clique em bet365 iphone app download Login , o boto amarelo j citado; 2

Em seguida, insira o usurio e a senha;

3

## **bet365 iphone app download :baixar pagbet**

Siga a Football Weekly onde quer que você obtenha seus podcasts e participe da conversa no Facebook, Twitter ou email.

No podcast de hoje; Espanha obter uma vitória merecida 2-1 sobre a França como eles progridem para o final do Euro 2024. Lamine Yamal, Como você fala dele sem mencionar que ele é apenas 16? Que golo marcou!

Em outro lugar, quem vai Espanha se encontrar no domingo? Nós pré-visualizamos Holanda v Inglaterra – Luke Shaw receberá a chamada?"

Além disso, Elis James está animado com a chegada de Craig Bellamy e suas perguntas respondidas.

Apoie o Guardião aqui.

Agora você também pode encontrar o Football Weekly no Instagram, TikToK e YouTube. {img}: Matthias Schrder/AP

Apoio The Guardian

O Guardian é editorialmente independente. E queremos manter o nosso jornalismo aberto e acessível a todos, mas precisamos cada vez mais dos nossos leitores para financiarmos os trabalhos que desenvolvemos

Apoio The Guardian

Author: mka.arq.br

Subject: bet365 iphone app download

Keywords: bet365 iphone app download

Update: 2024/8/13 14:27:17